# SMACK Architectures

Building data processing platforms with Spark, Mesos, Akka, Cassandra and Kafka

Anton Kirillov Big Data AW Meetup

Sep 2015

# **Who is this guy?**

- Scala programmer
- Focused on distributed systems
- Building data platforms with SMACK/Hadoop
- Ph.D. in Computer Science

- Big Data engineer/consultant at Big Data AB
- Currently at Ooyala Stockholm (Videoplaza AB)
- Working with startups

# **Roadmap**

- SMACK stack overview
- Storage layer layout
- **Fixing NoSQL limitations**
- Cluster resource management
- Reliable scheduling and execution
- Data ingestion options
- Preparing for failures

# **SMACK Stack**

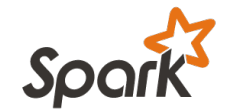

**Spark** - fast and general engine for distributed, large-scale data processing

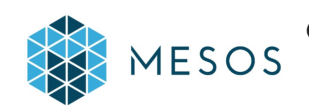

**EXECUTE:** Mesos - cluster resource management system that provides efficient resource isolation and sharing across distributed applications

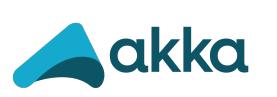

Akka - a toolkit and runtime for building highly concurrent, distributed, and resilient message-driven applications on the JVM

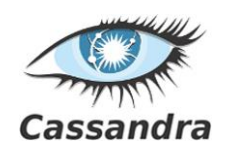

**Cassandra** - distributed, highly available database designed to handle large amounts of data across multiple datacenters

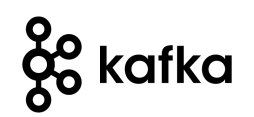

**Kafka** - a high-throughput, low-latency distributed messaging system designed for handling real-time data feeds

#### **Storage Layer: Cassandra**

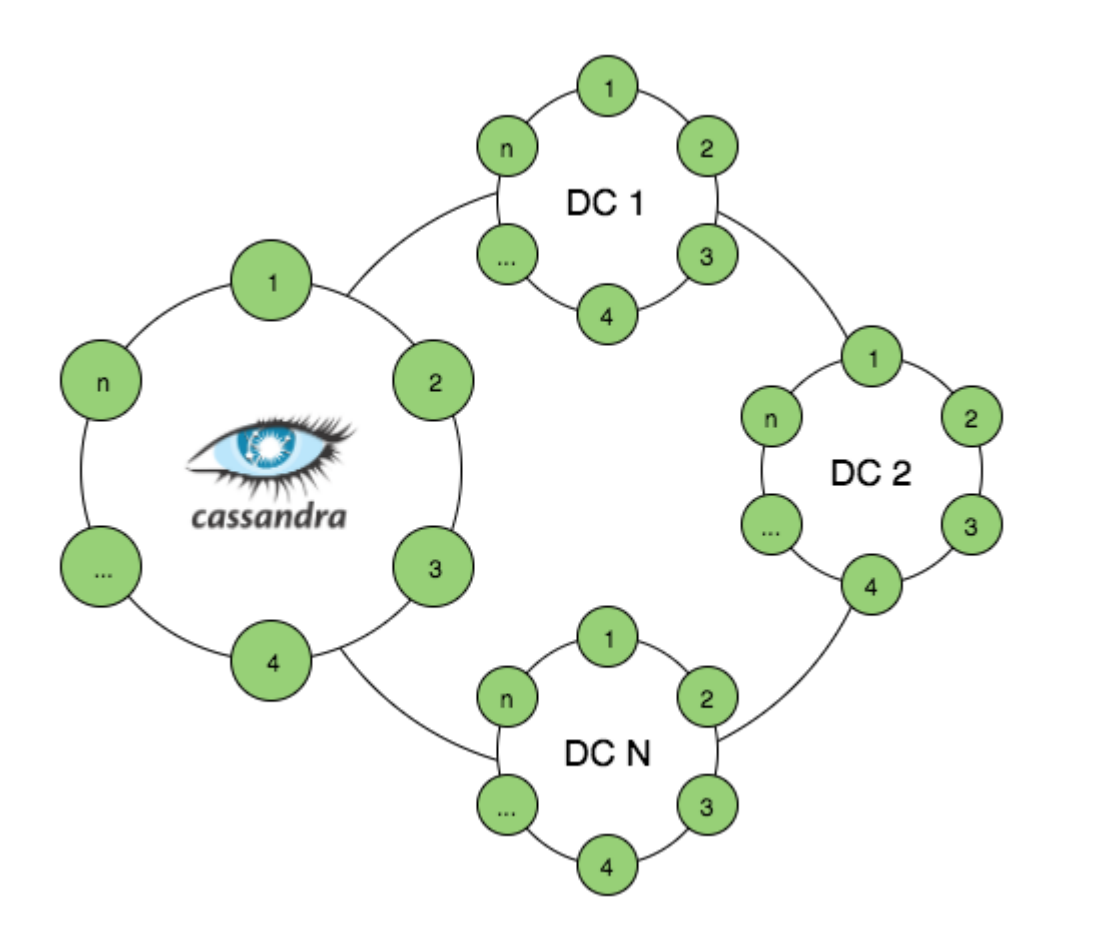

- optimized for heavy write loads
- configurable CA (CAP)
- linearly scalable
- XDCR support
- easy cluster resizing and inter-DC data migration

#### **Cassandra Data Model**

```
CREATE TABLE campaign(
   id uuid,
   year int,
   month int,
   day int,
   views bigint,
   clicks bigint,
   PRIMARY KEY (id, year, month, day)
);
```
- nested sorted map
- **•** should be optimized for read queries
- data is distributed across nodes by partition key

```
INSERT INTO campaign(id, year, month, day, views, clicks)
VALUES(40b08953-a…,2015, 9, 10, 1000, 42);
```
SELECT views, clicks FROM campaign WHERE id=40b08953-a. and year=2015 and month>8; example the state of  $\frac{6}{6}$ 

#### **Spark/Cassandra Example**

```
CREATE TABLE event(
   id uuid,
   ad_id uuid,
   campaign uuid,
   ts bigint,
   type text,
  PRIMARY KEY(id)
);
```
● calculate total views per campaign for given month for all campaigns

```
val sc = new SparkContext(conf)
```

```
case class Event(id: UUID, ad_id: UUID, campaign: UUID, ts: Long, `type`: String)
```

```
sc.cassandraTable[Event]("keyspace", "event")
 filter(e \Rightarrow e.\text{type} = = "view" \& checkMonth(e-ts))map(e \Rightarrow (e.campa), 1).reduceByKey( + ) .collect() 7
```
#### **Naive Lambda example with Spark SQL**

case class CampaignReport(id: String, views: Long, clicks: Long)

```
sql("""SELECT campaign.id as id, campaign.views as views, 
              campaign.clicks as clicks, event.type as type
         FROM campaign
         JOIN event ON campaign.id = event.campaign
     """).rdd
.groupBy(row => row.getAs[String]("id"))
.map{ case (id, rows) =>
    val views = rows.head.getAs[Long]("views")
   val clicks = rows.head.getAs[Long]("clicks")
    val res = rows.groupBy(row => row.getAs[String]("type")).mapValues(_.size)
    CampaignReport(id, views = views + res("view"), clicks = clicks + res("click"))
```
}.**saveToCassandra**("keyspace", "campaign\_report")

# **Let's take a step back: Spark Basics**

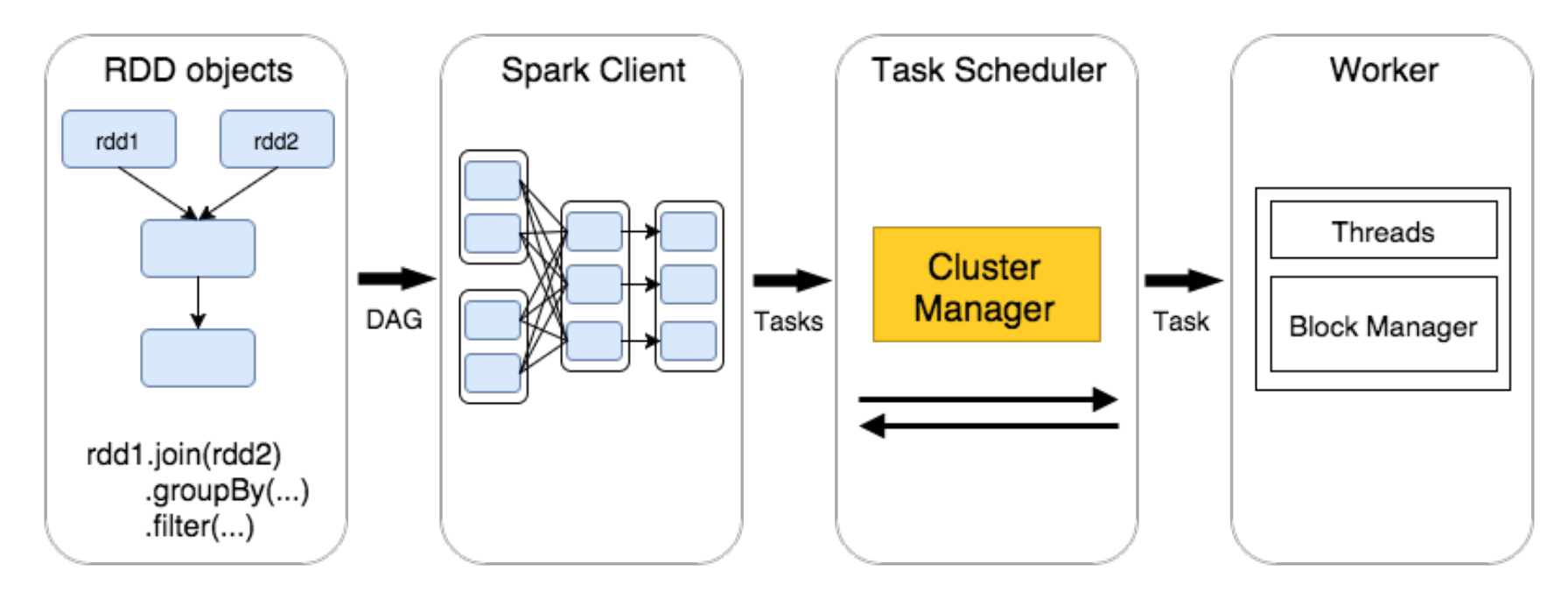

- RDD operations (transformations and actions) form DAG
- DAG is split into stages of tasks which are then submitted to cluster manager
- stages combine tasks which don't require shuffling/repartitioning
- tasks run on workers and results then return to client

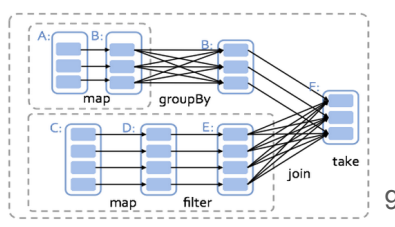

#### **Architecture of Spark/Cassandra Clusters**

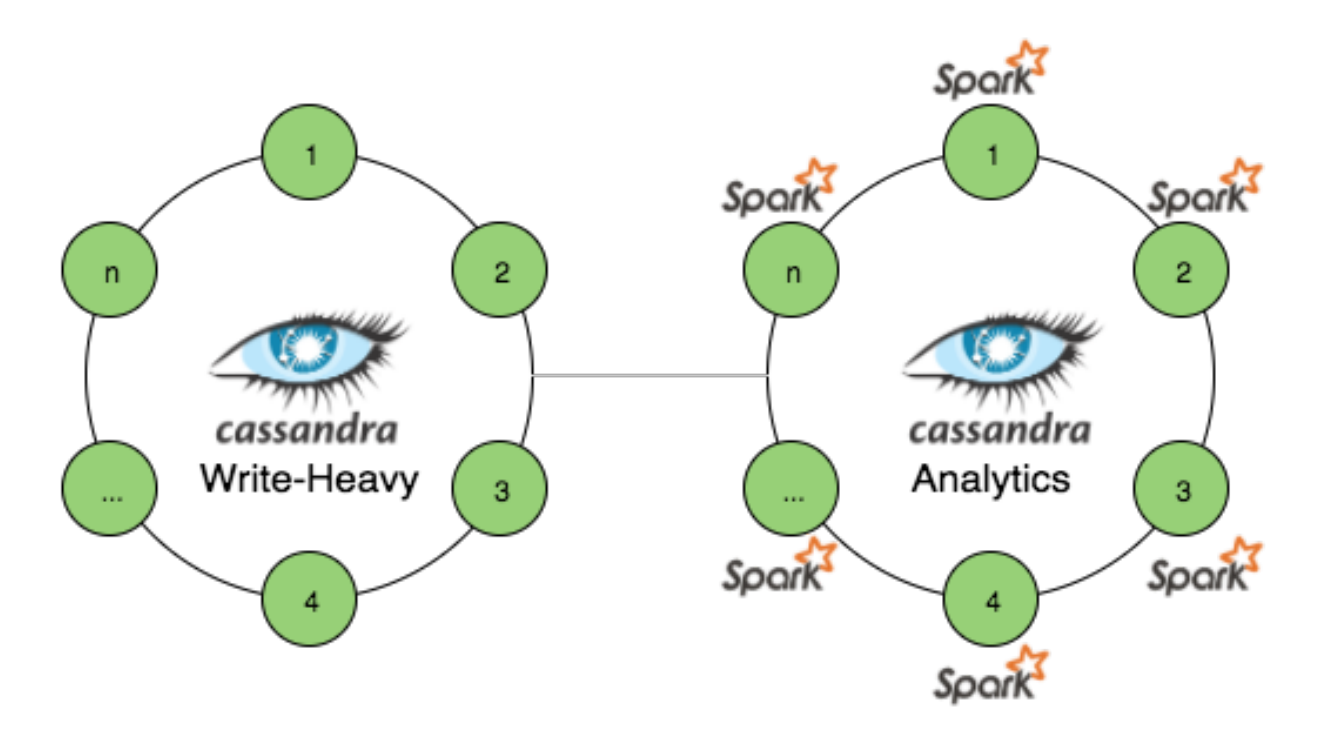

**Separate Write & Analytics:**

- clusters can be scaled independently
- data is replicated by Cassandra asynchronously
- Analytics has different Read/Write load patterns
- Analytics contains additional data and processing results
- Spark resource impact limited to only one DC

To fully facilitate Spark-C\* connector data locality awareness, Spark workers should be collocated with Cassandra nodes 10 10

### **Spark Applications Deployment Revisited**

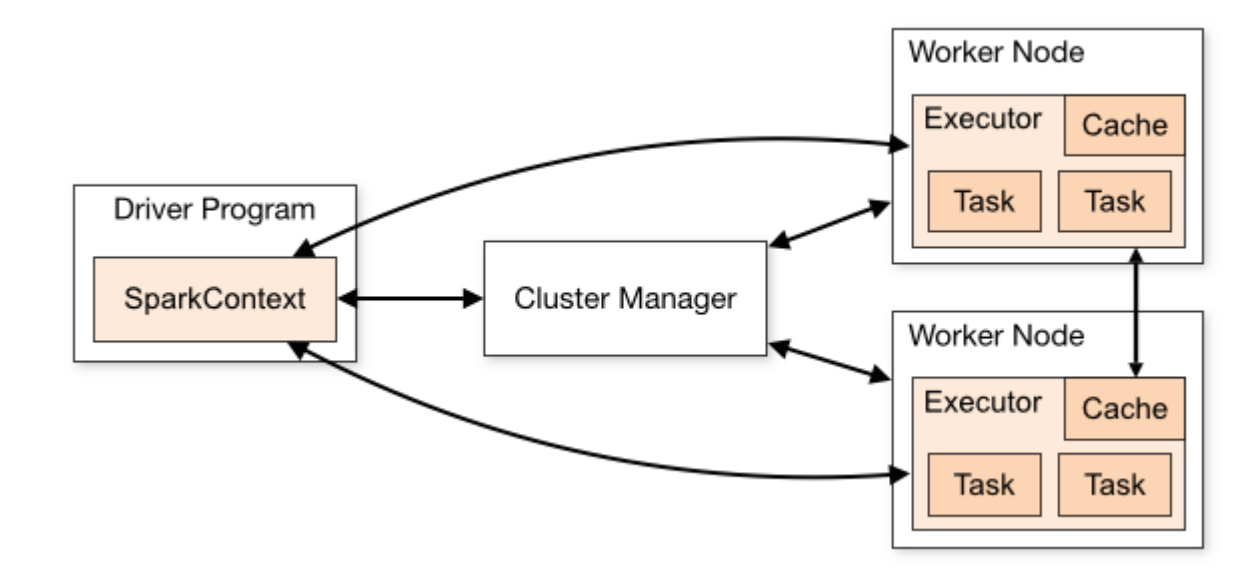

Cluster Manager:

- **Spark Standalone**
- **YARN**
- **Mesos**

#### **Managing Cluster Resources: Mesos**

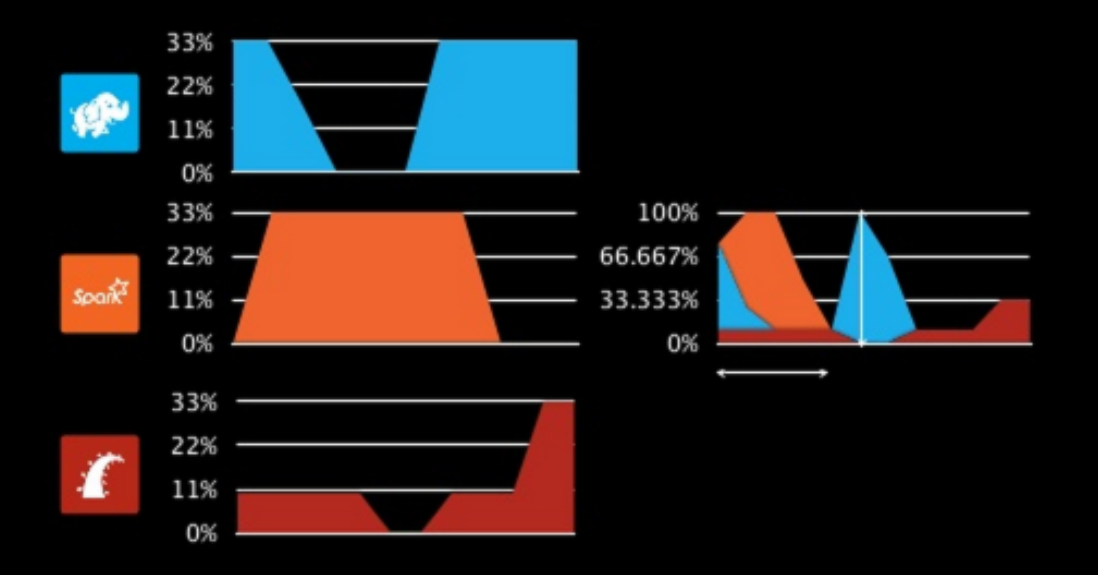

- heterogenous workloads
- full cluster utilization
- static vs. dynamic resource allocation
- fault tolerance and disaster recovery
- single resource view at image source: <http://www.slideshare.net/caniszczyk/apache-mesos-at-twitter-texas-linuxfest-2014> datacenter level

# **Mesos Architecture Overview**

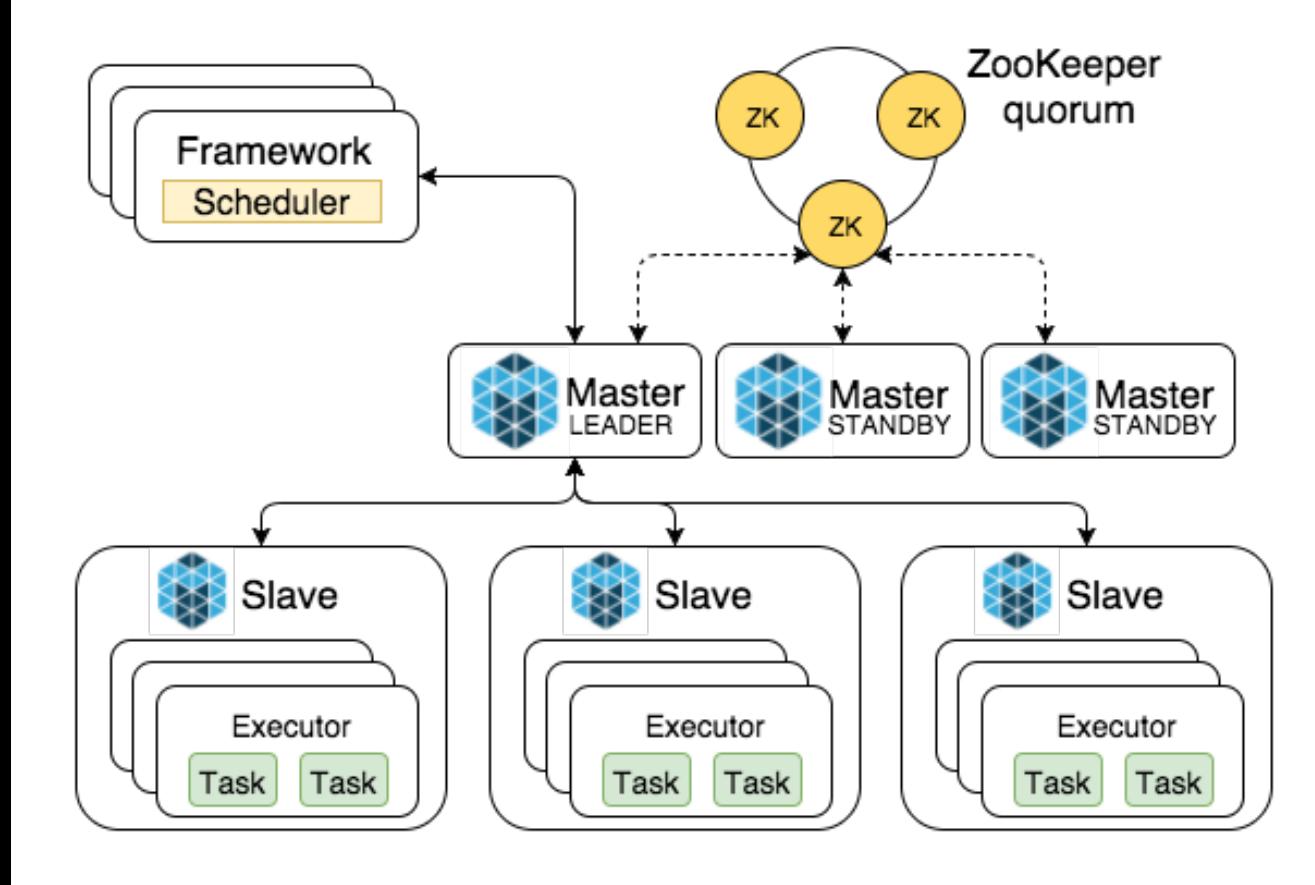

- leader election and service discovery via **ZooKeeper**
- slaves publish available resources to master
- master sends resource offers to frameworks
- scheduler replies with tasks and resources needed per task
- master sends tasks to slaves

# **Bringing Spark, Mesos and Cassandra Together**

#### **Deployment example**

- Mesos Masters and ZooKeepers collocated
- Mesos Slaves and Cassandra nodes collocated to enforce better data locality for Spark
- Spark binaries deployed to all worker nodes and spark-env is configured
- Spark Executor JAR uploaded to S3

#### **Invocation example**

spark-submit --class io.datastrophic.SparkJob /etc/jobs/spark-jobs.jar

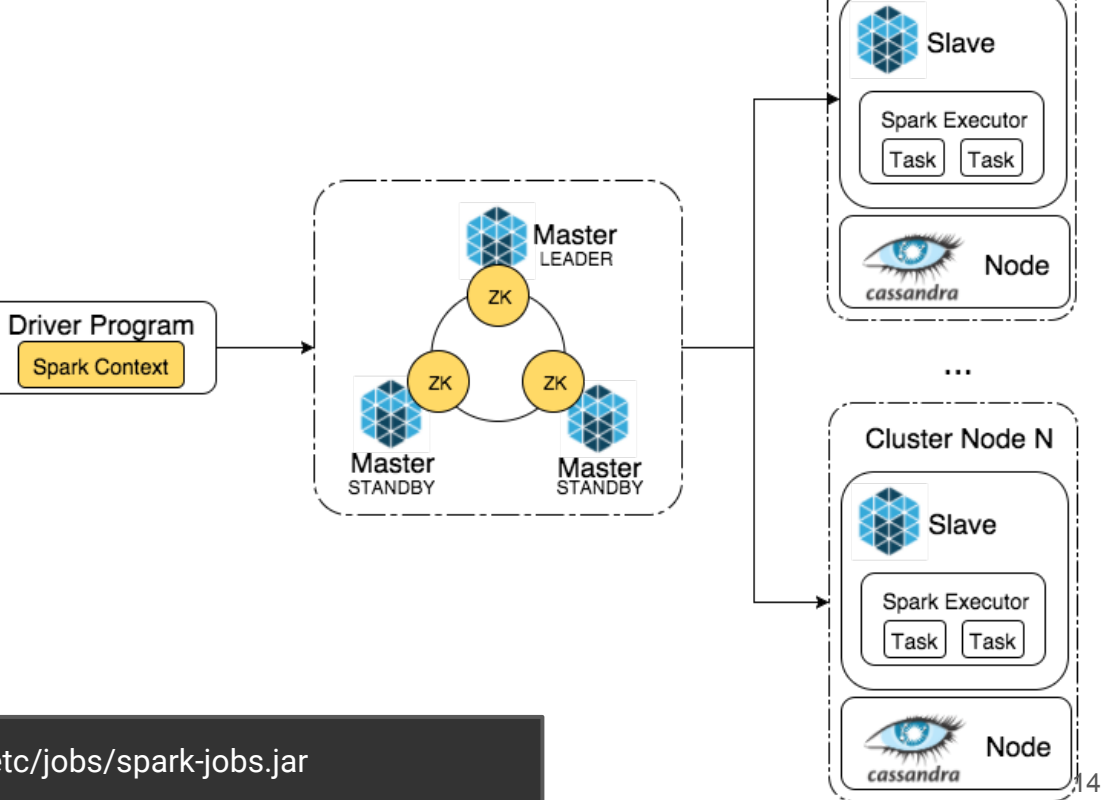

Cluster Node 1

### **Marathon**

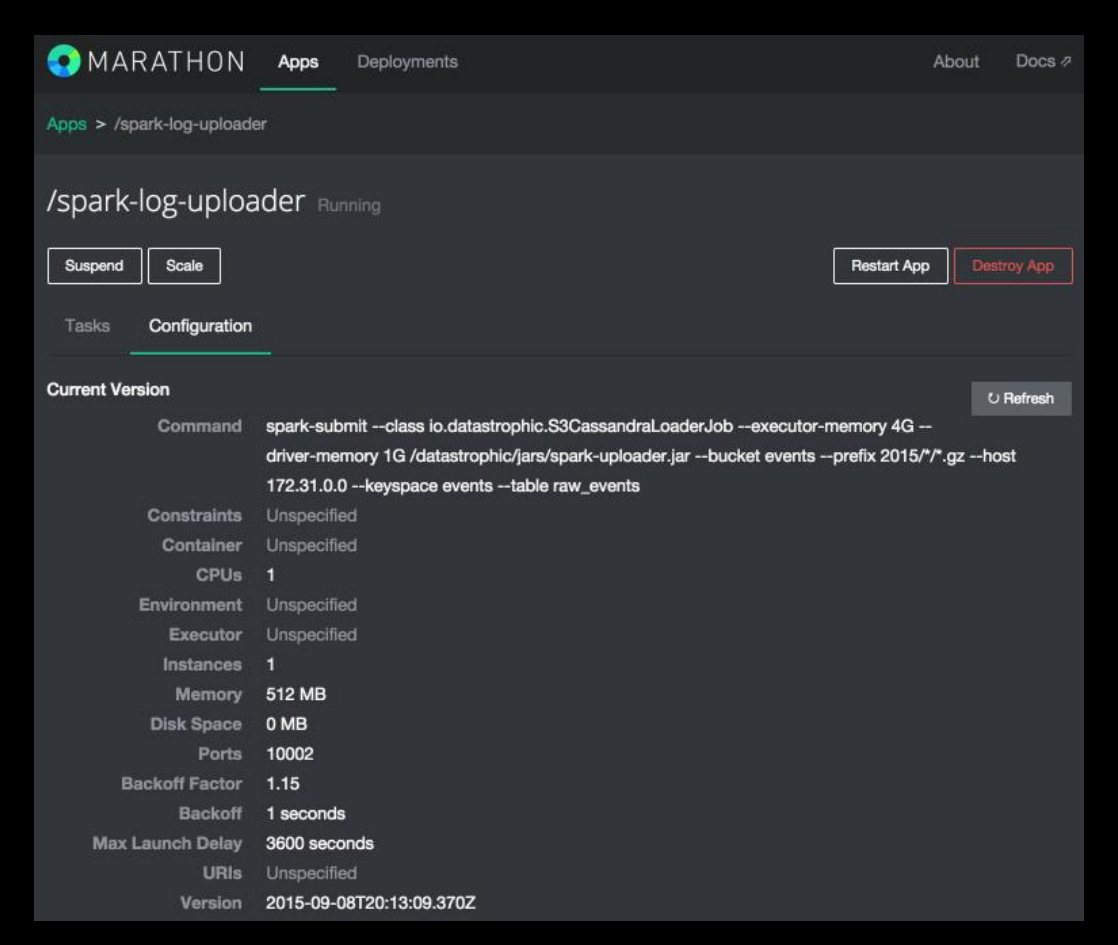

- long running tasks execution
- **HA mode with ZooKeeper**
- Docker executor
- REST API

#### **Chronos**

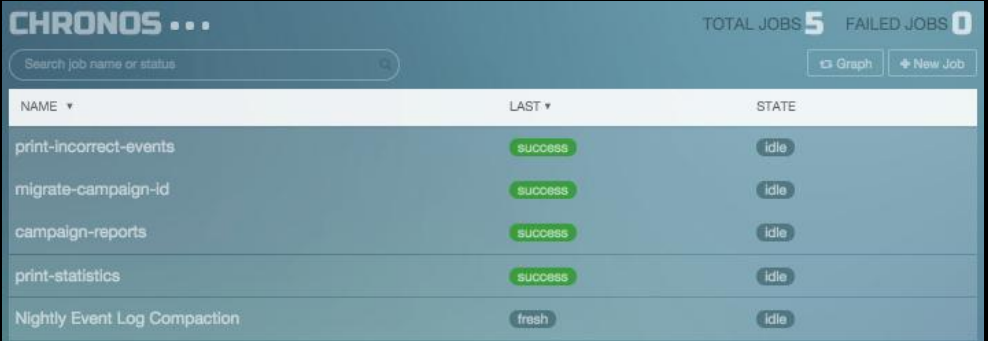

- distributed cron
- HA mode with ZooKeeper
- supports graphs of jobs
- **•** sensitive to network failures

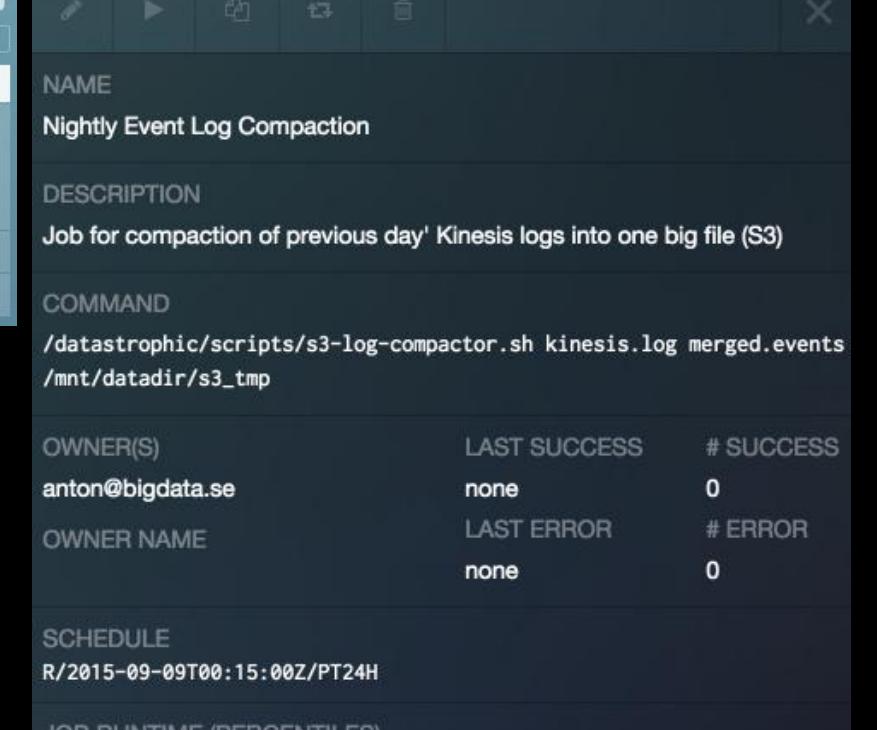

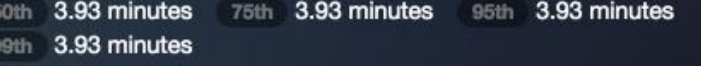

#### **More Mesos frameworks**

- Hadoop
- Cassandra
- Kafka
- Myriad: YARN on Mesos
- Storm
- Samza

## **Data ingestion: endpoints to consume the data**

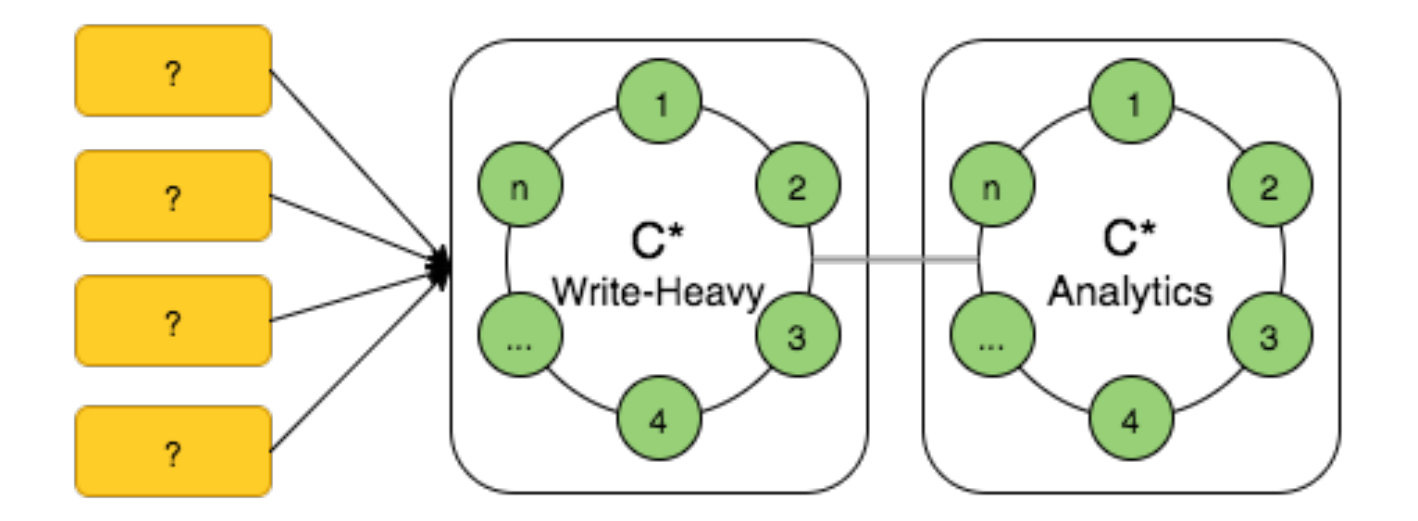

Endpoint requirements:

- high throughput
- resiliency
- easy scalability
- **back pressure** 18

#### **Akka features**

}

```
class JsonParserActor extends Actor {
   def receive = {
    case s: String => Try(Join.parse(s).as[Event]) match {
      case Fai\overline{1}ure(ex) \Rightarrow log_error(ex) case Success(event) => sender ! event
 }
 }
}
class HttpActor extends Actor {
  def receive = {
     case req: HttpRequest => 
       system.actorOf(Props[JsonParserActor]) ! req.body
     case e: Event =>
       system.actorOf(Props[CassandraWriterActor]) ! e
 }
```
- actor model implementation for JVM
- message-based and asynchronous
- no shared mutable state
- **•** easy scalability from one process to cluster of machines
- **•** actor hierarchies with parental supervision
- not only concurrency framework:
	- akka-http
	- akka-streams
	- akka-persistence

# **Writing to Cassandra with Akka**

```
class CassandraWriterActor extends Actor with ActorLogging {
   //for demo purposes, session initialized here
   val session = Cluster.builder()
     .addContactPoint("cassandra.host")
     .build()
     .connect()
   override def receive: Receive = {
     case event: Event =>
       val statement = new SimpleStatement(event.createQuery)
         .setConsistencyLevel(ConsistencyLevel.QUORUM)
       Try(session.execute(statement)) match {
         case Failure(ex) => //error handling code
         case Success => sender ! WriteSuccessfull
\begin{array}{ccc} & & \rightarrow & \rightarrow & \rightarrow & \rightarrow & \end{array} }
\} 20
```
#### **Cassandra meets Batch Processing**

- writing raw data (events) to Cassandra with Akka is easy
- but computation time of aggregations/rollups will grow with amount of data
- Cassandra is still designed for fast serving but not batch processing, so pre-aggregation of incoming data is needed
- actors are not suitable for performing aggregation due to stateless design model
- micro-batches partially solve the problem
- reliable storage for raw data is still needed

# **Kafka: distributed commit log**

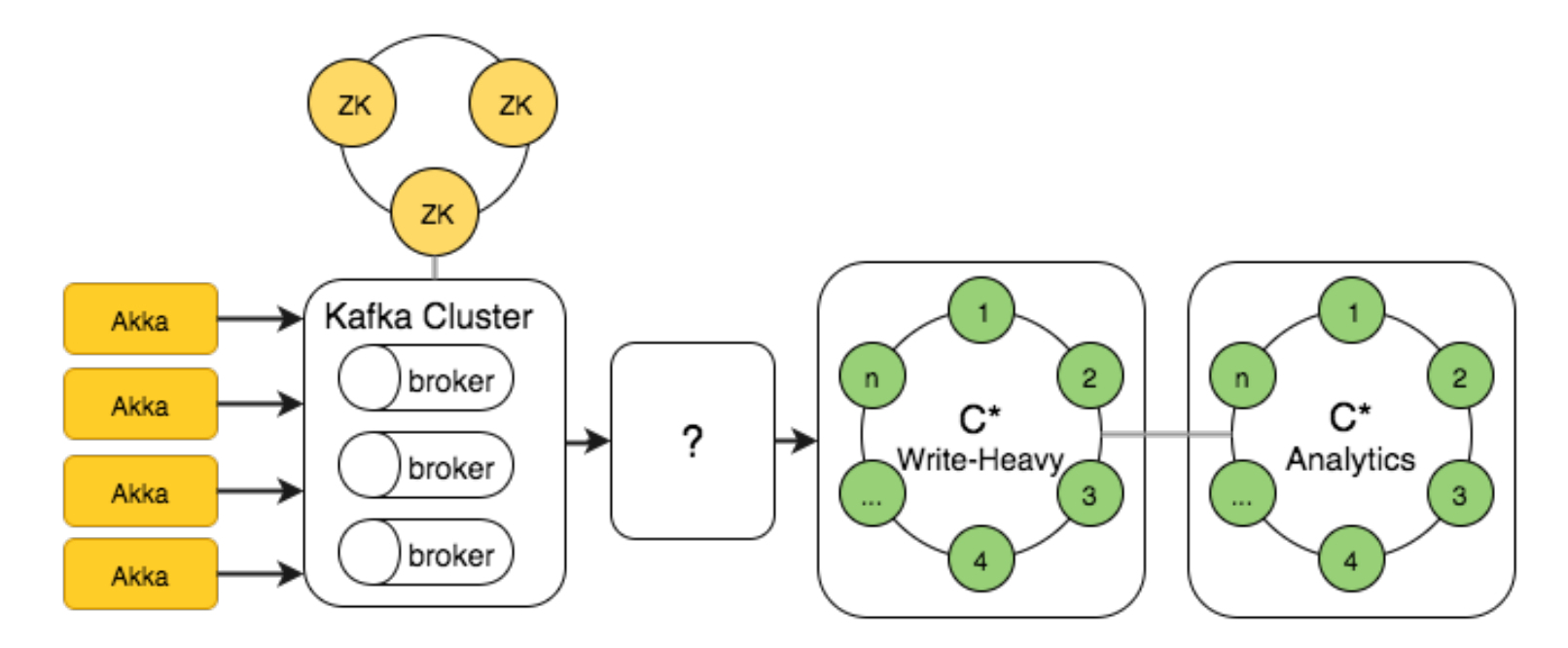

- pre-aggregation of incoming data
- consumers read data in batches
- available as Kinesis on AWS

# **Publishing to Kafka with Akka Http**

```
val config = new ProducerConfig(KafkaConfig())
lazy val producer = new KafkaProducerA, Al(config)
val topic = "raw_events"
val routes: Route = {
   post{
     decodeRequest{
      entity(as[String]){ str =>
         JsonParser.parse(str).validate[Event] match {
           case s: JsSuccess[String] => producer.send(new KeyedMessage(topic, str))
           case e: JsError => BadRequest -> JsError.toFlatJson(e).toString()
 }
\longrightarrow \longrightarrow }
 } 
}
object AkkaHttpMicroservice extends App with Service {
   Http().bindAndHandle(routes, config.getString("http.interface"), config.getInt("http.
port"))
}
```
# **Spark Streaming**

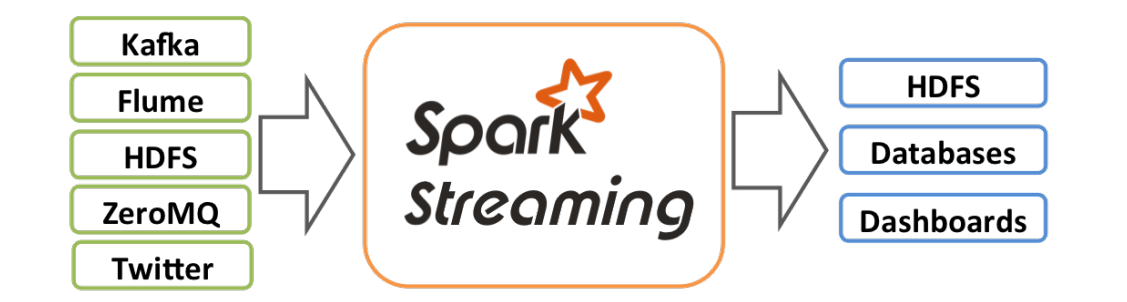

- variety of data sources
- at-least-once semantics
- exactly-once semantics available with Kafka Direct and idempotent storage

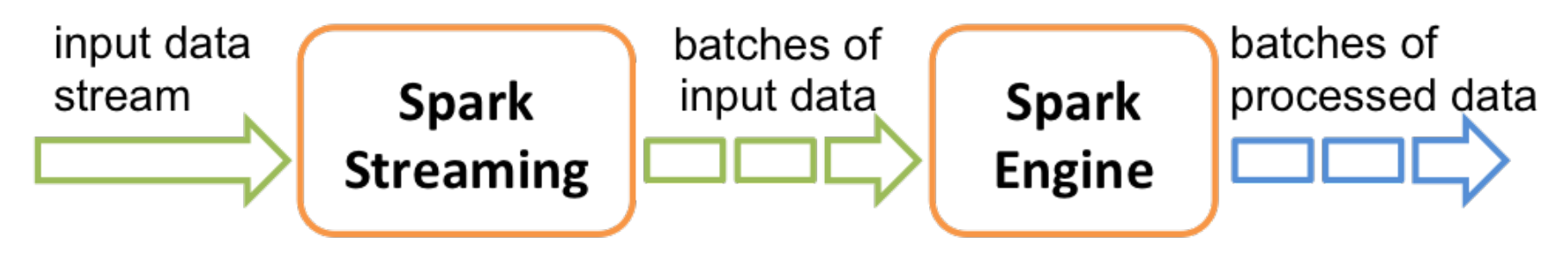

#### **Spark Streaming: Kinesis example**

```
val ssc = new StreamingContext(conf, Seconds(10))
```
val kinesisStream = KinesisUtils.createStream(ssc.appName.streamName, endpointURL,regionName, InitialPositionInStream.LATEST, Duration(checkpointInterval), StorageLevel.MEMORY\_ONLY) }

//transforming given stream to Event and saving to  $C*$ kinesisStream.map(JsonUtils.byteArrayToEvent) .saveToCassandra(keyspace, table)

ssc.start() ssc.awaitTermination()

# **Designing for Failure: Backups and Patching**

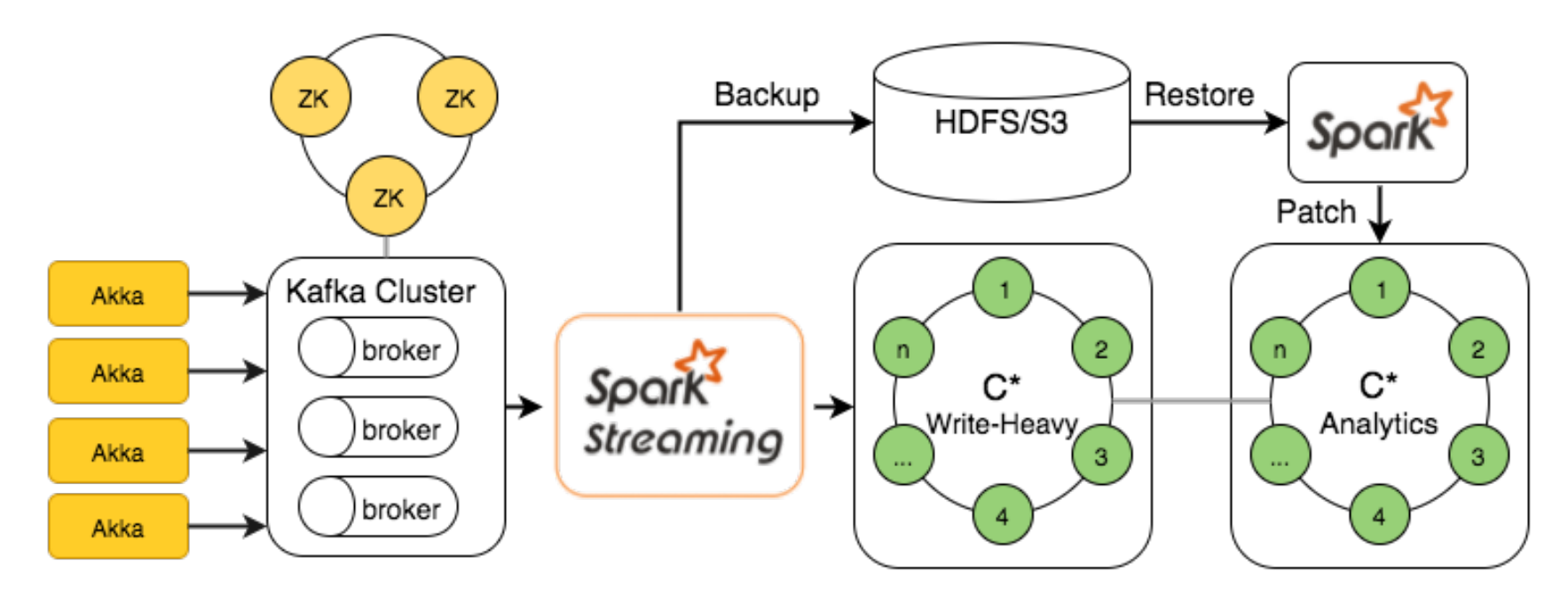

- be prepared for failures and broken data
- design backup and patching strategies upfront
- $\blacksquare$  idempotece should be enforced  $\blacksquare$

#### **Restoring backup from S3**

```
val sc = new SparkContext(conf)
sc.textFile(s"s3n://bucket/2015/*/*.gz")
   .map(s => Try(JsonUtils.stringToEvent(s)))
   .filter(_.isSuccess).map(_.get)
   .saveToCassandra(config.keyspace, config.table)
```
# **The big picture**

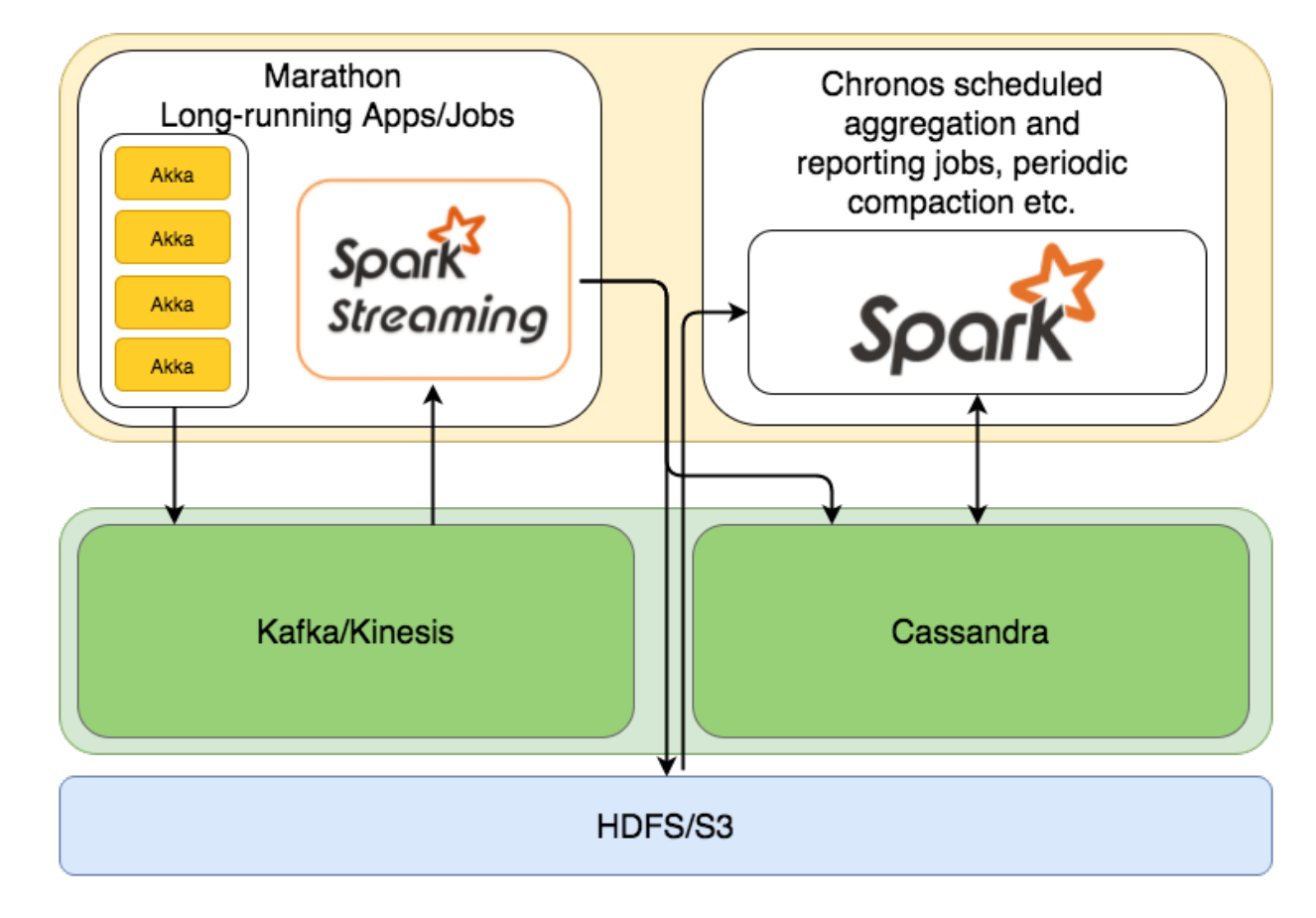

#### **So what SMACK is**

- concise toolbox for wide variety of data processing scenarios
- battle-tested and widely used software with large communities
- easy scalability and replication of data while preserving low latencies
- unified cluster management for heterogeneous loads
- single platform for any kind of applications
- implementation platform for different architecture designs
- really short time-to-market (e.g. for MVP verification)

#### **Questions**

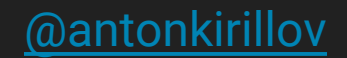

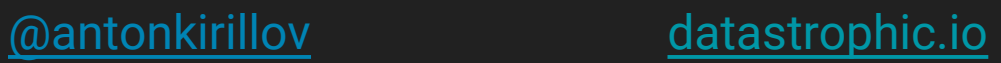